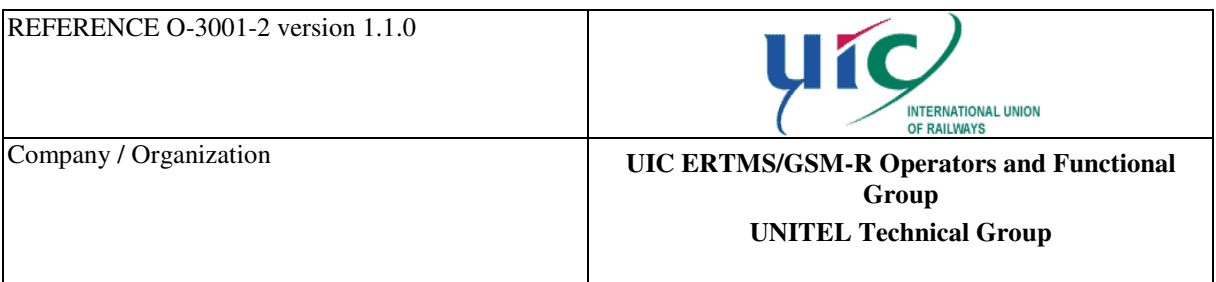

# **Test specifications for GSM-R MI related requirements Part 2: EDOR**

ACCESS:  $\Box$  Public  $\Box$  Restricted  $\Box$  Confidential

#### **Document Data Sheet**

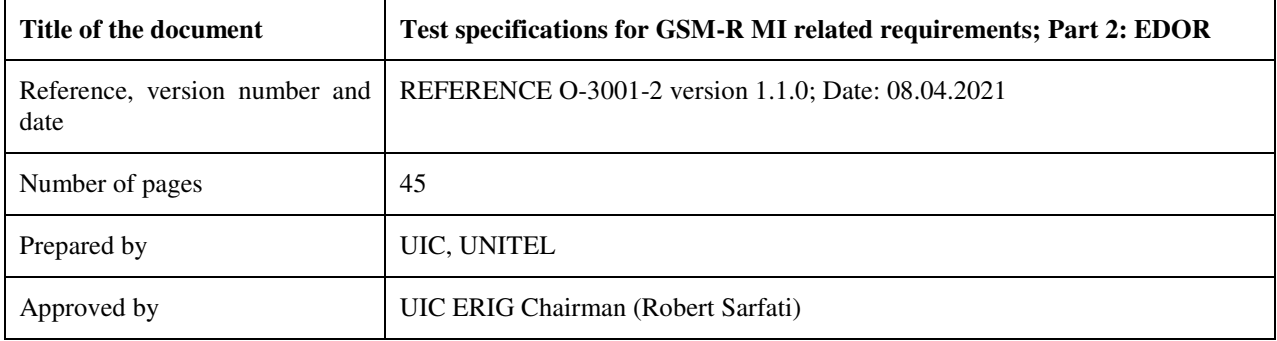

ISBN 978-2-7461-2592-6

#### **Warning**

No part of this publication may be copied, reproduced or distributed by any means whatsoever, including electronic, except for private and individual use, without the express permission of the International Union of Railways (UIC). The same applies for translation, adaptation or transformation, arrangement or reproduction by any method or procedure whatsoever. The sole exceptions – noting the author's name and the source –are "analyses and brief quotations justified by the critical, argumentative, educational, scientific or informative nature of the publication into which they are incorporated" (Articles L 122-4 and L122-5 of the French Intellectual Property Code).

International Union of Railways (UIC) – Paris, 2017

# **Evolution Sheet**

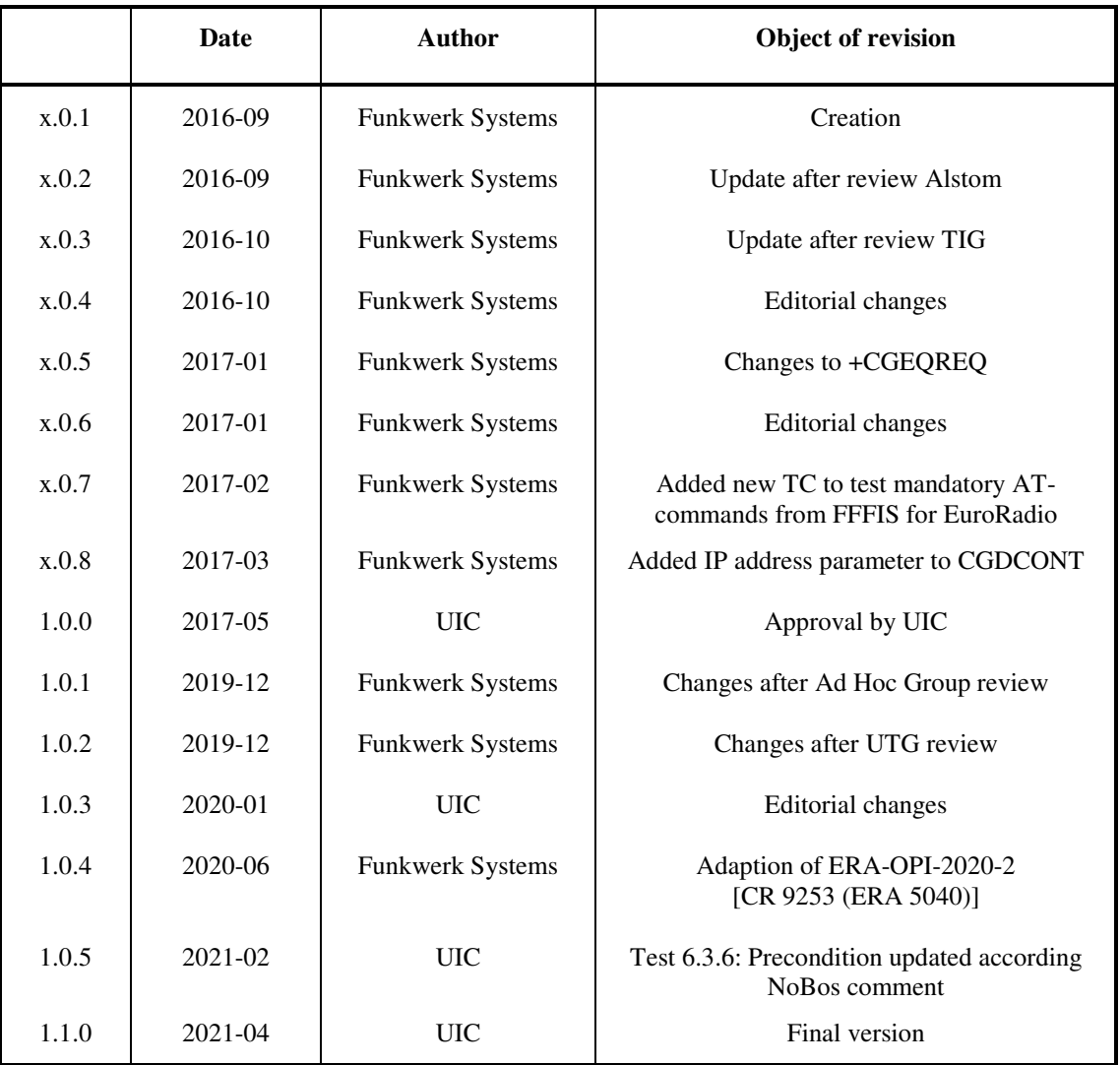

# **Contents**

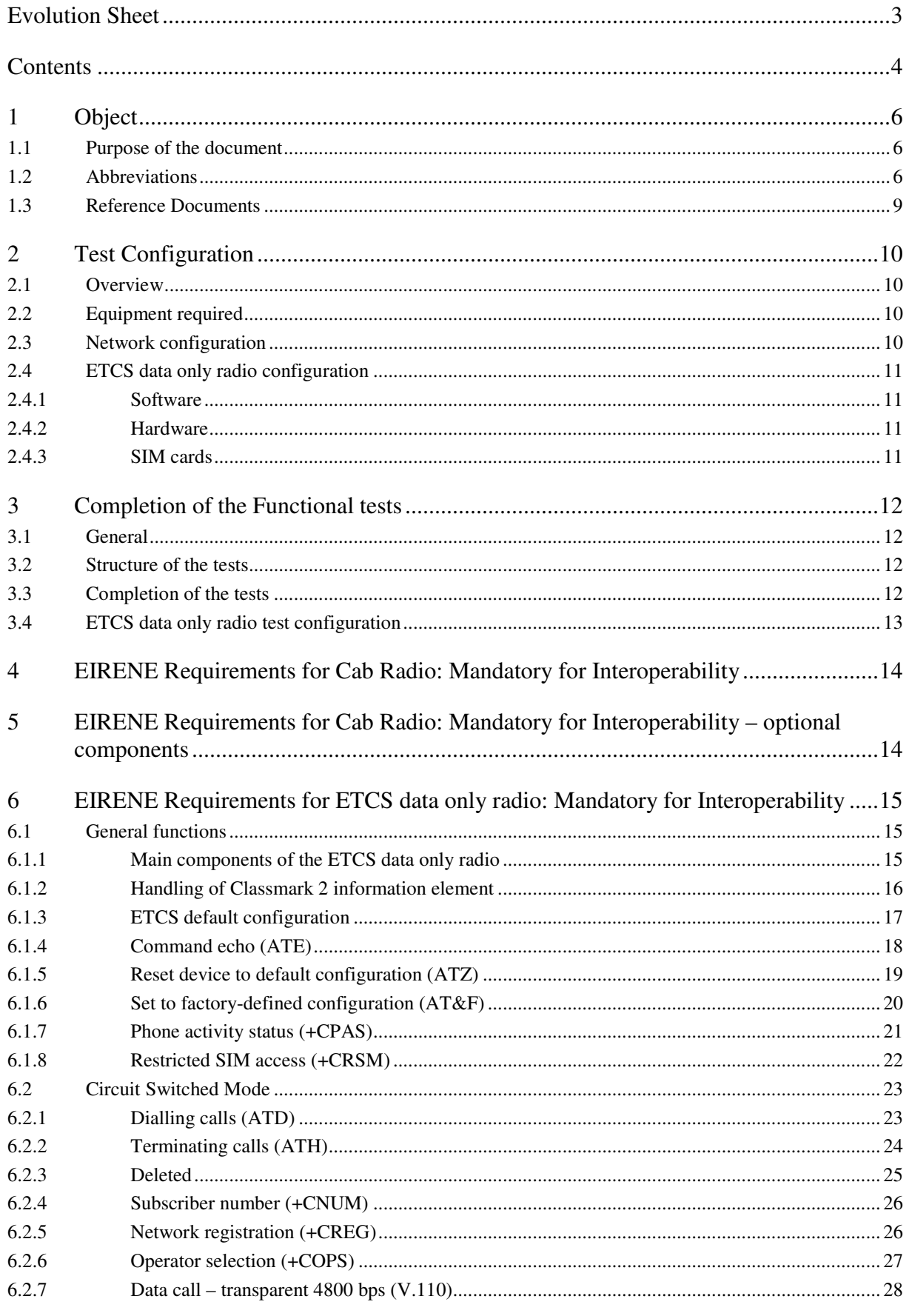

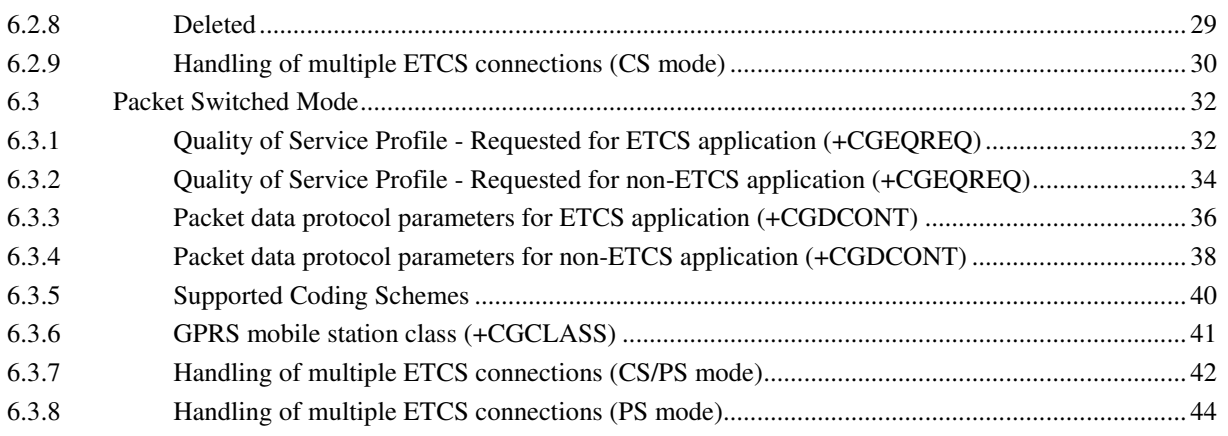

# **1 Object**

#### **1.1 Purpose of the document**

This document contains the test cases that are necessary for the functional validation of an ETCS data only radio according to the EIRENE specifications FRS (see [2]) and SRS (see [3]). The test cases cover all the requirements that have been identified as mandatory for interoperability (MI) according to the EIRENE specification and which can be validated using functional tests. QoS and performance requirements for safety and non-safety related data communications are not in the scope of this document.

## **1.2 Abbreviations**

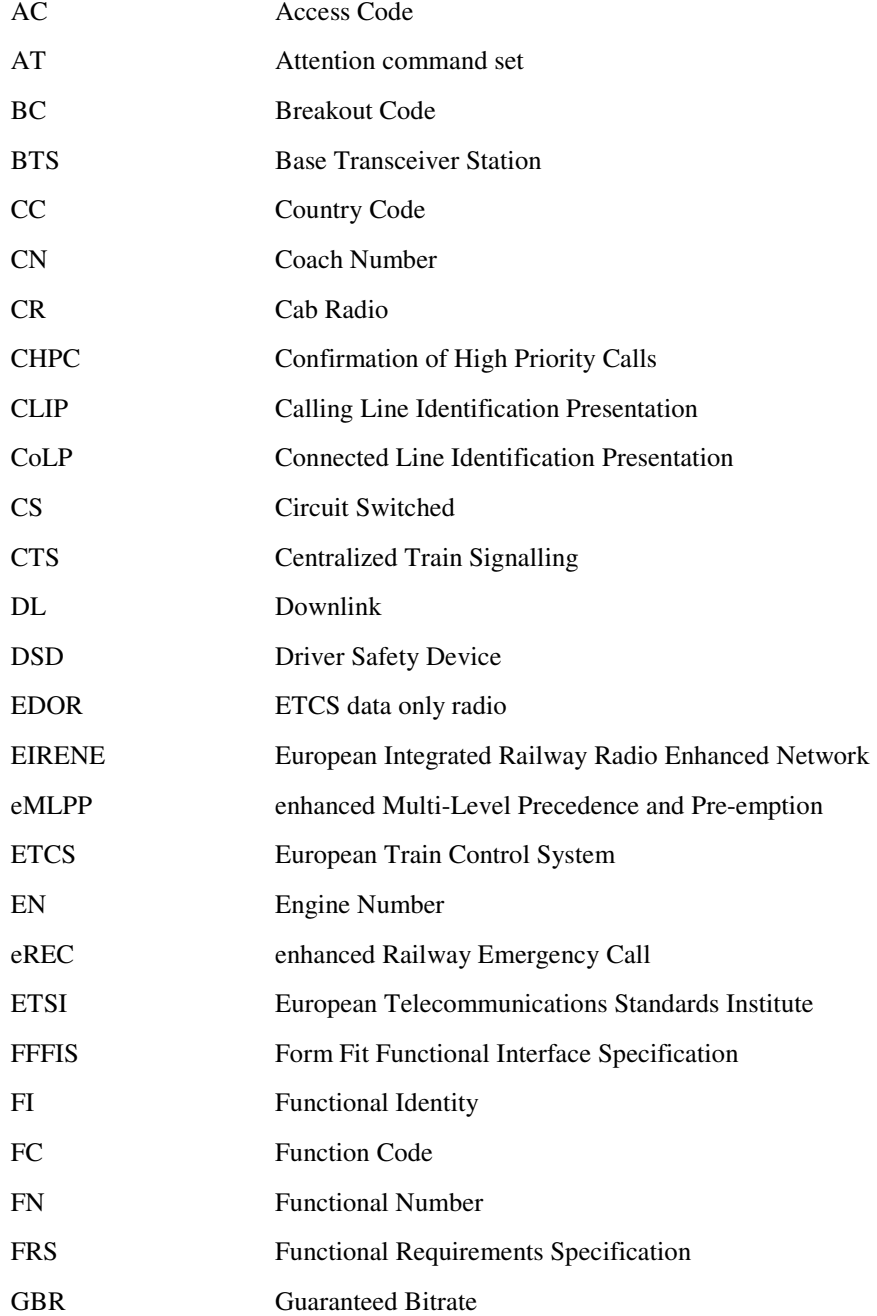

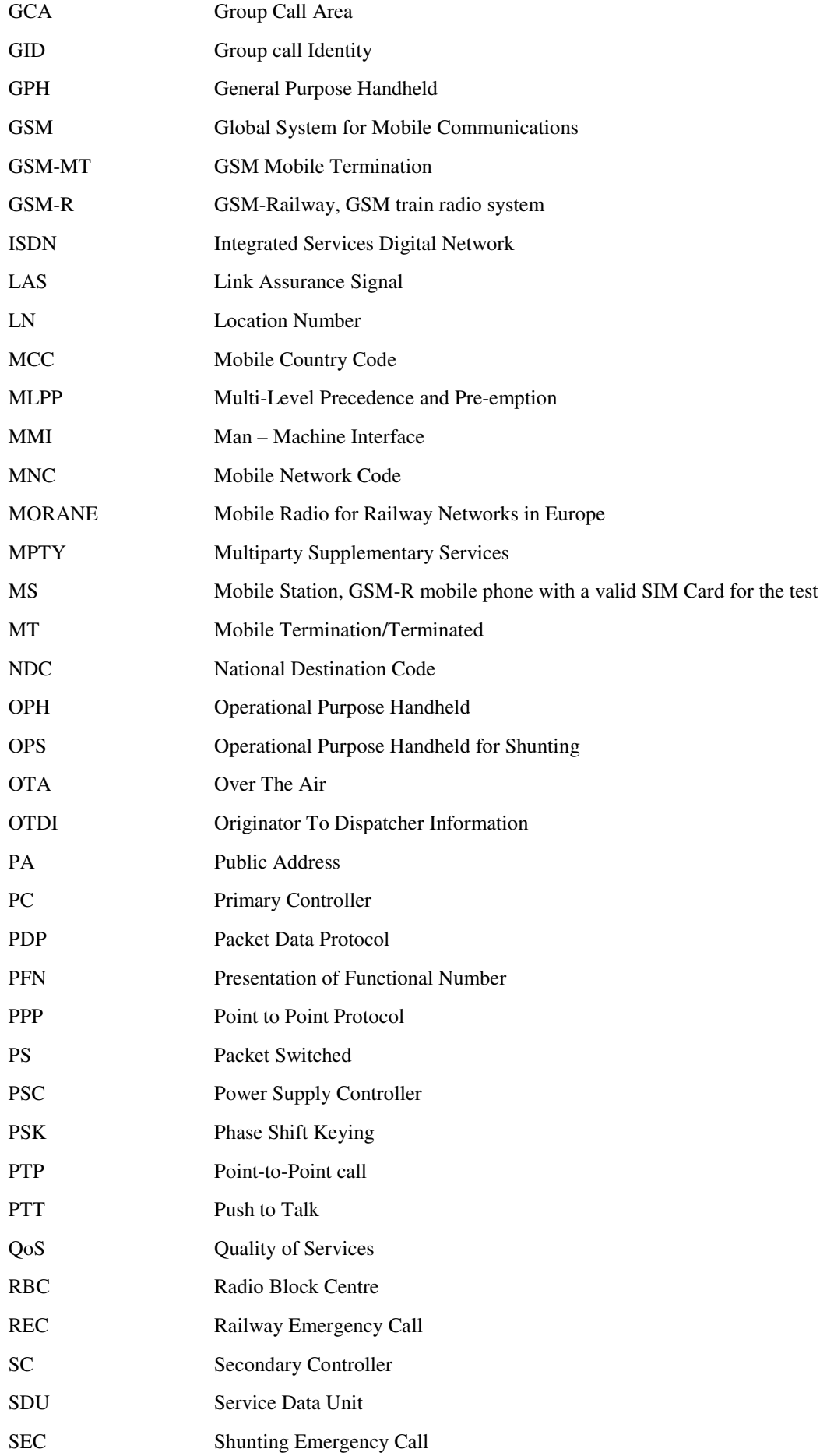

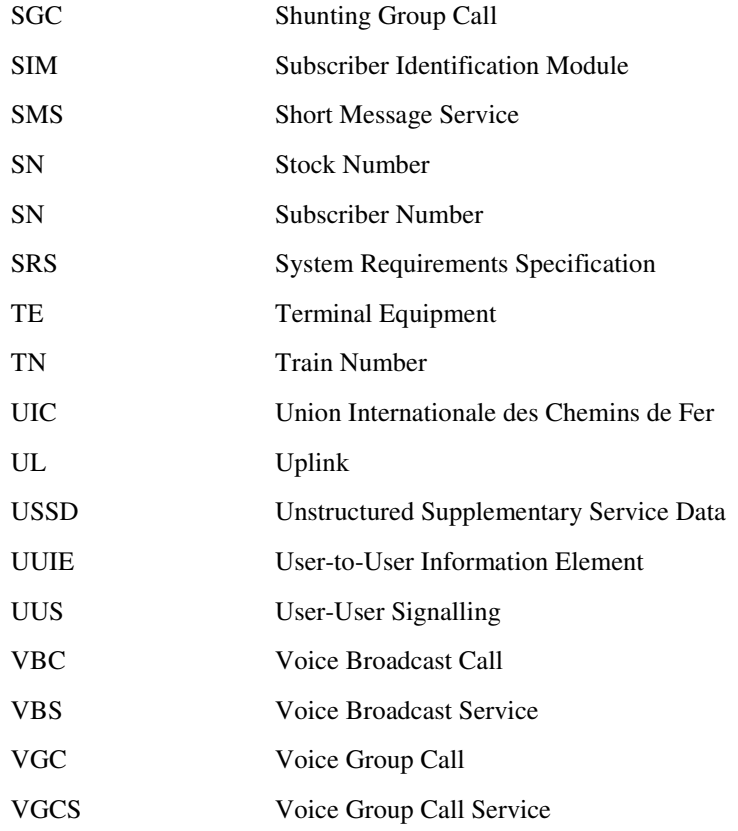

## **1.3 Reference Documents**

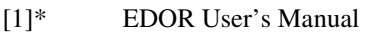

- [2] UIC, EIRENE Functional Requirements Specification Doc.-N°: UIC CODE 950 v 0.0.2 | version: 8.0.0
- [3] UIC, EIRENE System Requirement Specification Doc.-N°: UIC CODE 951 v 0.0.2 | version: 16.0.0
- [4] COMMISSION REGULATION (EU) 2016/919 of 27 May 2016 on the technical specification for interoperability relating to the 'control-command and signalling' subsystems of the rail system in the European Union
- [5] UIC, FFFIS for GSM-R SIM Cards Doc.-N°: P38 T 9001 | version: 5.0.0
- [6] UIC, Radio Transmission FFFIS for EuroRadio Doc.-N°: A 11 T 6001 | version 13.0.0 (2015-12)
- ETSI Technical Specification RT, GPRS/EGPRS requirements for ETCS Doc.-N°: ETSI TS 103 328 | version 1.2.1 (2016-10)
- [8] UIC, Test specifications for GSM-R MI related requirements, Part 1: Cab Radio Doc.-N°: UIC O-3001-1 | version: 1.1.0
- [9] UIC, Test specifications for GSM-R MI related requirements, Part 3: SIM Cards Doc.-N°: UIC O-3001-3 | version: 1.1.0
- [10] UIC, Test specifications for GSM-R MI related requirements, Part 4: Network Doc.-N°: UIC O-3001-4 | version: 1.2.0

ETSI Technical Specification RT; Commands necessary for mobile radio equipment operation on railways Doc.-N°: ETSI TS 103 368 | version: 1.1.1 (2016-11)

COMMISSION IMPLEMENTING REGULATION (EU) 2019/776 of 16 May 2019 amending Commission Regulations (EU) No 321/2013, (EU) No 1299/2014, (EU) No 1301/2014, (EU) No 1302/2014, (EU) No 1303/2014 and (EU) 2016/919 and

- [11] Commission Implementing Decision 2011/665/EU as regards the alignment with Directive (EU) 2016/797 of the European Parliament and of the Council and the implementation of specific objectives set out in Commission Delegated Decision (EU) 2017/1474
- [12] Opinion on errors ERA/OPI/2020-2

\* Document [1] refers to the User's Manual of the tested type of EDOR. It is imperative to use the EDOR User / Interface Manual corresponding to the tested version of the ETCS data only radio.

Note: The applicable mandatory specifications listed in TSI CCS 2016/919/EU [4] are unchanged in CIR (EU) 2019/776 [11].

[11]

# **2 Test Configuration**

## **2.1 Overview**

Following components of the EIRENE GSM-R system are needed to execute the tests:

- GSM-R Network(s)
- ETCS data only radio (device under test)
- entity at trackside to act as a responder for data communications (can be either a test tool responder or real RBC)
- entity on On-board side that shall stimulate EDOR according to EURORADIO FFFIS interface (can be either a test tool or a real On-board Unit)
- SIM Cards

#### **2.2 Equipment required**

- GSM-R network(s) operating in the R-GSM 900 band with CS and PS domain
- GSM Abis-tracer or GSM A-tracer, in order to check the contents on the messages exchanged between mobiles and network when required
- ETCS data only radio (device under test)
- ETCS (RBC) and non-ETCS entities in CS and PS domain GSM-R SIM cards with all the services and features provisioned and configured for the appropriate mobile user and function
- SIM card editor, in order to be able to modify the services and features provisioned and the configuration on the SIM cards for the different test requirements
- User's Manual of the tested device
- User's Manual of the other mobiles involved testing

#### **2.3 Network configuration**

It is recommended that GSM-R network is fully compliant to the requirements listed in the set of specifications applicable to GSM-R network, see [4] and [7]. However, it is noted that some of the features are not specifically required for EDOR testing.

It must be possible to adjust various functions within the network in order to carry out the ETCS data only radio tests. The GSM-R network configuration shall at least support two location / group call areas.

The data applications for ETCS and non-ETCS services belong to the test environment and are provided by the test lab operator or the customer.

The configuration of the used GSM-R network, supplier and the software release of the network components such as e.g. network switching subsystem, base station subsystem etc. must be documented in the test protocol.

## **2.4 ETCS data only radio configuration**

## **2.4.1 Software**

The software release of the ETCS data only radio must be declared in the test protocol.

#### **2.4.2 Hardware**

The hardware release of the ETCS data only radio must be declared in the test protocol.

### **2.4.3 SIM cards**

The SIM cards need to be compliant to [5] and will be provided by the network operator or test lab operator. Optionally the SIM card compliance can be verified by [9].

# **3 Completion of the Functional tests**

## **3.1 General**

The following chapters contain a detailed description of all functional tests provided for the ETCS data only radio.

#### **3.2 Structure of the tests**

The tests are structured as follows:

- test title
- purpose of the test
- precondition for the test
- reference to specific requirement(s)
- completion of the test in individual steps

Where the term "User's Manual" is used, the required action and/or any audible and/or visual indication has to be referred to the User's Manual of the tested ETCS data only radio.

## **3.3 Completion of the tests**

The tests are carried out with at least one ETCS data only radio (EDOR). If other subscribers are used they are identified by MS-A, MS-B, MS-C (for mobile subscribers) or TE1, TE2 (for terminal equipment).

The entire series of tests has to be completed successfully once. The order of the tests during the test run might vary.

If the result of a test case is PASSED then it does not need to be redone.

If the result of a test case is FAILED, the cause of the failure should be determined.

- If the failure is not due to the EDOR (equipment under test) the test case needs to be retested after correction of the fault. If the 1<sup>st</sup> test result is FAILED and the 2<sup>nd</sup> result is PASSED then the test case needs to be retested again. The test case is passed only if the result was PASSED already at 1<sup>st</sup> test execution or PASSED within  $2<sup>nd</sup>$  and  $3<sup>rd</sup>$  execution. Where the procedure section of a test case contains "- none -" that means no action to be performed on the tested device, only on other devices (e.g. TE1 or MS-A).
- If the failure is due to the EDOR (equipment under test) this shall be recorded in the test report.

The priority and severity management of an issue that caused the test to fail is not subject of this document.

Most of the test cases (excluding test cases 6.210 and 6.3.7) described in Chapter 6 can also be executed on Mobile Terminal (the one that EDOR is equipped with) standalone. Due to EDOR architecture described in SRS ref. [3] chapter 16.2, if Mobile Terminal is compliant to EIRENE requirements as proved by test cases in the present O-3001 document, compliance is automatically extended to the whole EDOR; without need of repeating test execution.

## **3.4 ETCS data only radio test configuration**

The following requirements or settings apply to the ETCS data only radio test grouping:

#### Test system requirements:

- 1 EIRENE compliant GSM-R network see section 2.3
- 2 ETCS data only radio compliant to [4] and [7]
- 3 Terminal equipment
- 4 The interface between the application and GSM-R modem can be monitored

#### Test unit requirements

- 1 Equipped with a plug-in SIM card according to [5]
- 2 Own phone number (MSISDN) entered on the SIM
- 3 Notifications of voice broadcast and voice group calls should be prevented by the SIM-card configuration for the ETCS application. This ensures that the data flow is not disturbed by notifications
- 4 ETCS data only radio is switched on unless other state is specified in precondition

#### Further requirements

The tests will be performed with a test application (e.g. with a terminal software) connected through a serial interface to the test equipment. With this test application manual AT commands or predefined scripts can be sent to the test equipment.

The feedback of the test equipment will be outputted to the test application through the same interface.

If required, the necessary deviations are listed in the individual test cases. The used test environment shall be documented in the test report

# **4 EIRENE Requirements for Cab Radio: Mandatory for Interoperability**

See O-3001-1 Test specifications for GSM-R MI related requirements, Part 1: Cab Radio [8]

# **5 EIRENE Requirements for Cab Radio: Mandatory for Interoperability – optional components**

See O-3001-1 Test specifications for GSM-R MI related requirements, Part 1: Cab Radio [8]

# **6 EIRENE Requirements for ETCS data only radio: Mandatory for Interoperability**

## **6.1 General functions**

## **6.1.1 Main components of the ETCS data only radio**

**Purpose:** This test is to show that the main components of the EDOR are all in place and working.

**Precondition:** ETCS data only radio test configuration.

#### **References:**

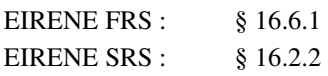

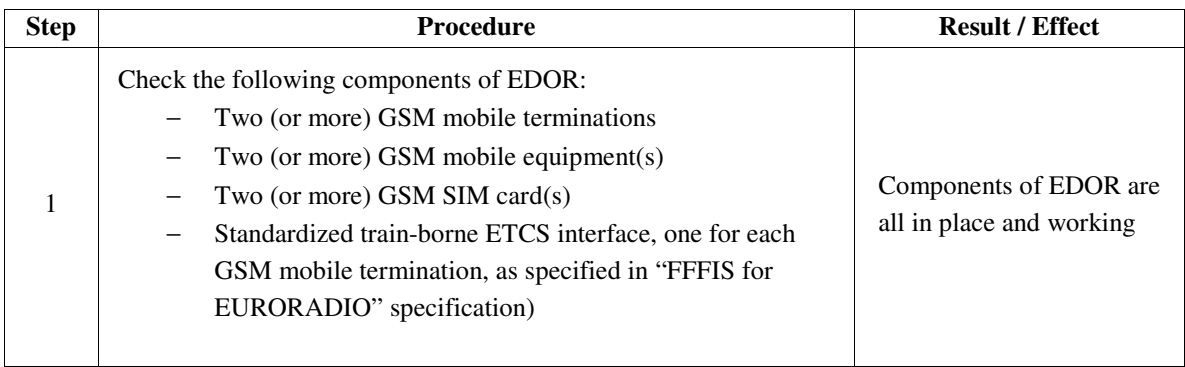

# **6.1.2 Handling of Classmark 2 information element**

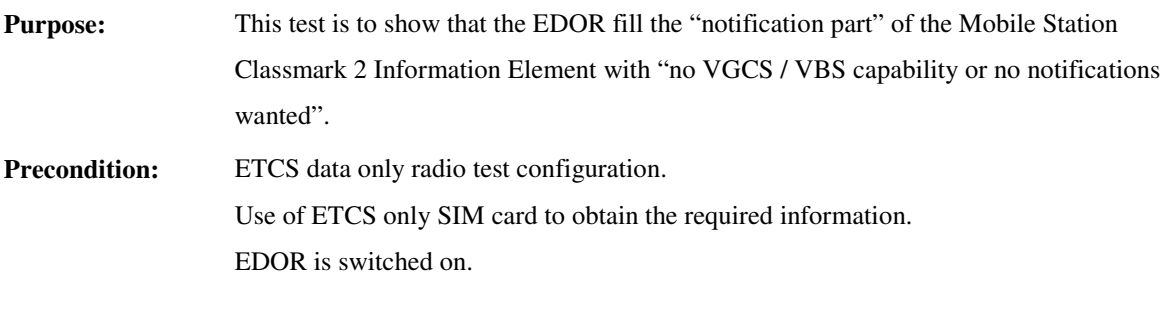

## **References:**

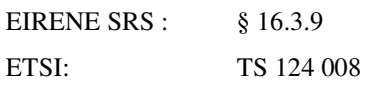

#### **Test Procedure:**

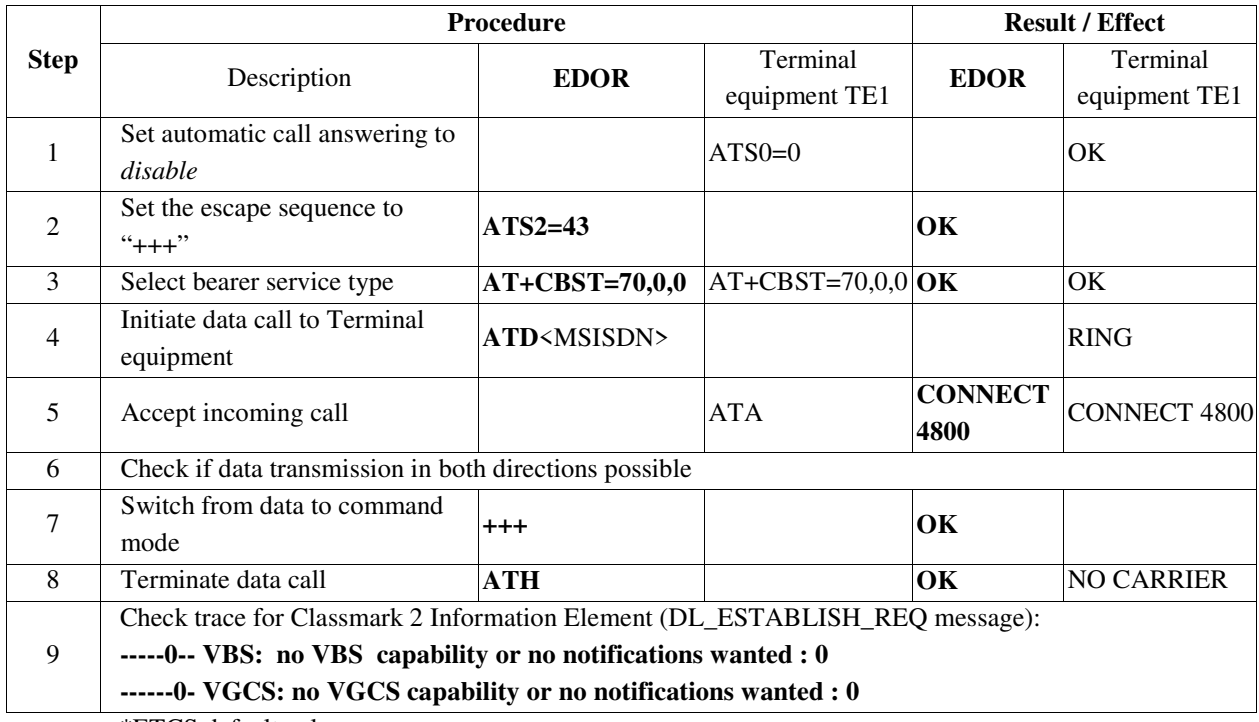

\*ETCS default values

# **6.1.3 ETCS default configuration**

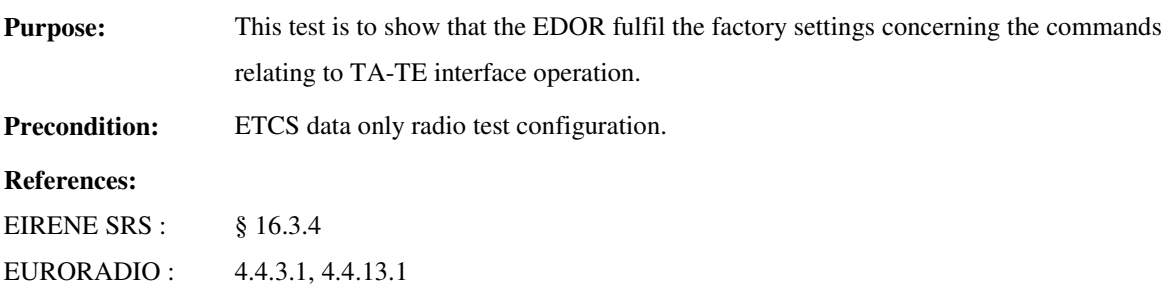

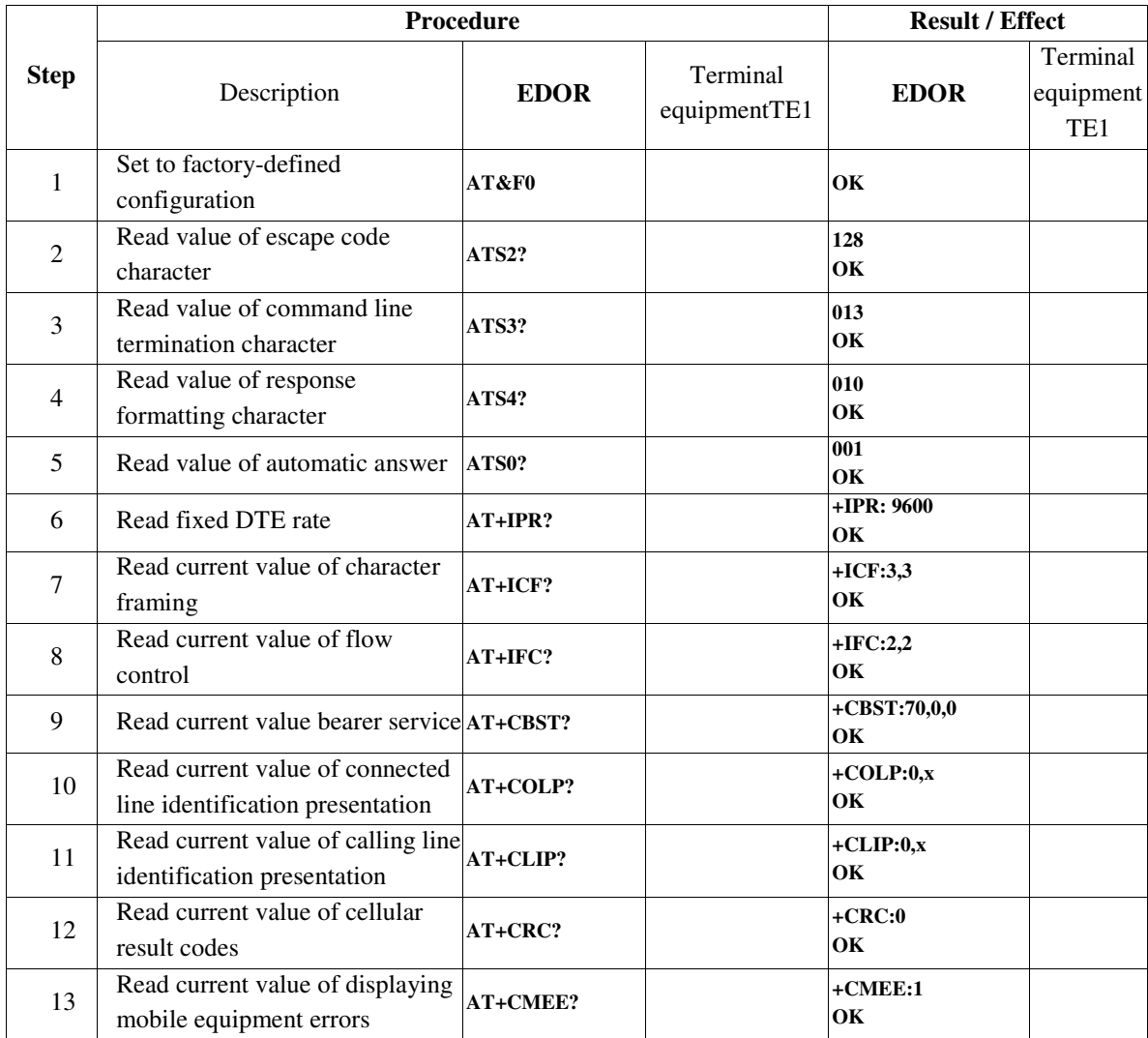

## **6.1.4 Command echo (ATE)**

**Purpose:** This test is to show that the EDOR can enable / disable command echo.

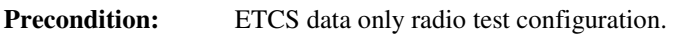

#### **References:**

EIRENE SRS : 16.3.4

EURORADIO : § 4.4.3.1, 4.4.8.1.1

![](_page_17_Picture_115.jpeg)

# **6.1.5 Reset device to default configuration (ATZ)**

**Purpose:** This test is to show that the EDOR can be reset by loading the default profile.

![](_page_18_Picture_189.jpeg)

### **References:**

EIRENE SRS : EURORADIO : 16.3.4 § 4.4.9.1.1, 4.4.9.2.3

![](_page_18_Picture_190.jpeg)

# **6.1.6 Set to factory-defined configuration (AT&F)**

**Purpose:** This test is to show that the EDOR can set it's configuration to factory default.

![](_page_19_Picture_179.jpeg)

#### **References:**

EIRENE SRS : 16.3.4

EURORADIO : § 4.4.3.2; 4.4.9.2.1

![](_page_19_Picture_180.jpeg)

# **6.1.7 Phone activity status (+CPAS)**

**Purpose:** This test is to show that the EDOR can read the phone activity status.

![](_page_20_Picture_257.jpeg)

#### **References:**

![](_page_20_Picture_258.jpeg)

![](_page_20_Picture_259.jpeg)

## **6.1.8 Restricted SIM access (+CRSM)**

**Purpose:** This test is to show that the EDOR can read from the EF GsmrPLMN of the SIM Card and create an ordered list comprising MCC/MNC and alphanumeric network names for all networks. **Precondition:** ETCS data only radio test configuration.

**References:**  EIRENE SRS : 16.3.4

EURORADIO : § 4.4.10.4.1

#### **Test Procedure:**

![](_page_21_Picture_124.jpeg)

l

<sup>&</sup>lt;sup>1</sup> Returned file length=0x13B=315 octets length of records=9 thus 35 records

## **6.2 Circuit Switched Mode**

## **6.2.1 Dialling calls (ATD)**

![](_page_22_Picture_252.jpeg)

### **Test Procedure:**

![](_page_22_Picture_253.jpeg)

Note: eMLPP default value is defined at network side in HLR/VLR

# **6.2.2 Terminating calls (ATH)**

**Purpose:** This test is to show that the EDOR can terminate calls.

![](_page_23_Picture_140.jpeg)

### **References:**

![](_page_23_Picture_141.jpeg)

![](_page_23_Picture_142.jpeg)

## **6.2.3 Deleted**

## **6.2.4 Subscriber number (+CNUM)**

![](_page_25_Picture_239.jpeg)

#### **Test Procedure:**

![](_page_25_Picture_240.jpeg)

## **6.2.5 Network registration (+CREG)**

**Purpose:** This test is to show that the EDOR can show the registration status of the device.

![](_page_25_Picture_241.jpeg)

![](_page_25_Picture_242.jpeg)

# **6.2.6 Operator selection (+COPS)**

![](_page_26_Picture_203.jpeg)

![](_page_26_Picture_204.jpeg)

# **6.2.7 Data call – transparent 4800 bps (V.110)**

**Purpose:** This test is to show that the EDOR can initiate a transparent data call with 4800 bit/s.

![](_page_27_Picture_183.jpeg)

#### **Test Procedure:**

![](_page_27_Picture_184.jpeg)

\* Set the PC com-port to the same baud rate

## **6.2.8 Deleted**

# **6.2.9 Handling of multiple ETCS connections (CS mode)**

![](_page_29_Picture_214.jpeg)

![](_page_29_Picture_215.jpeg)

![](_page_30_Picture_30.jpeg)

## **6.3 Packet Switched Mode**

# **6.3.1 Quality of Service Profile - Requested for ETCS application (+CGEQREQ)**

![](_page_31_Picture_117.jpeg)

# QoS profile "ETCS application":

![](_page_31_Picture_118.jpeg)

## **Test Procedure:**

![](_page_32_Picture_191.jpeg)

l

<sup>2</sup> According to APN structure described in 0

# **6.3.2 Quality of Service Profile - Requested for non-ETCS application (+CGEQREQ)**

![](_page_33_Picture_103.jpeg)

QoS profile "Non-ETCS application":

![](_page_33_Picture_104.jpeg)

![](_page_34_Picture_201.jpeg)

## **Test Procedure:**

l

<sup>&</sup>lt;sup>3</sup> According to APN structure described in 0

## **6.3.3 Packet data protocol parameters for ETCS application (+CGDCONT)**

**Purpose:** This test is to show that the ETCS data only radio is capable to specify PDP context parameter values for a PDP context identified by the (local) context identification parameter, <cid>.

> The APN structure to be used for the dedicated operation of ETCS in PS-mode shall be of the format  $\{\langle \text{network id}\rangle, \langle \text{operator id}\rangle, \text{gprs}\}$  where:

network  $id = "etcs"$ operator id = "mncXXX.mccYYY.gprs" whereas XXX = MNC - Mobile Network Code 3digits\* YYY = MCC - Mobile Country Code 3digits

\* MNC can have 2 or 3 digits. In case of 2 digits MNC the format used in the APN operator id shall be 0XX.

**Precondition:** ETCS data only radio test configuration. EDOR is not attached to a GPRS network.

#### **References**:

![](_page_35_Picture_209.jpeg)

![](_page_35_Picture_210.jpeg)

![](_page_36_Picture_40.jpeg)

## **6.3.4 Packet data protocol parameters for non-ETCS application (+CGDCONT)**

**Purpose:** This test is to show that the ETCS data only radio is capable to specify PDP context parameter values for a PDP context identified by the (local) context identification parameter, <cid>.

> The APN structure to be used for the dedicated operation of the online key management in PS-mode shall be of the format  $\{\langle \text{network id}\rangle, \langle \text{operator id}\rangle, \langle \text{gprs}\}\$  where:

network id = "kms operator id = "mncXXX.mccYYY.gprs" whereas XXX = MNC - Mobile Network Code 3digits\* YYY = MCC - Mobile Country Code 3digits

\* MNC can have 2 or 3 digits. In case of 2 digits MNC the format used in the APN operator id shall be 0XX.

**Precondition:** ETCS data only radio test configuration. EDOR is not attached to a GPRS network.

#### **References**:

![](_page_37_Picture_194.jpeg)

![](_page_37_Picture_195.jpeg)

![](_page_38_Picture_40.jpeg)

# **6.3.5 Supported Coding Schemes**

![](_page_39_Picture_67.jpeg)

![](_page_39_Picture_68.jpeg)

## **6.3.6 GPRS mobile station class (+CGCLASS)**

![](_page_40_Picture_181.jpeg)

#### **Test Procedure:**

![](_page_40_Picture_182.jpeg)

 $\overline{a}$ 

 $^4$ , B" means that the MT would operate PS and CS services but not simultaneously  $^5$  in case MT is not registered to GPRS network, value "CC" is also acceptable

# **6.3.7 Handling of multiple ETCS connections (CS/PS mode)**

![](_page_41_Picture_231.jpeg)

![](_page_41_Picture_232.jpeg)

![](_page_42_Picture_75.jpeg)

# **6.3.8 Handling of multiple ETCS connections (PS mode)**

![](_page_43_Picture_255.jpeg)

![](_page_43_Picture_256.jpeg)

![](_page_44_Picture_75.jpeg)